## Classification Management Tools Agency Automated Classification Guide (CMT-AACG)

*Quick Reference Guide (QRG)*

### Why Use the Classification Management Tools (CMT)

The CMT is an automated tool that allows the user to apply correctly formatted classification markings to electronic documents. Based on classification criteria the user selects, the CMT automatically generates portion marks, a classification banner (header and footer) and block. The CMT also allows the user to validate the portion marks against the banner, ensuring marking consistency and more effective protection of national security.

See the Classification Management Tools User's Manual for additional details on using the CMT.

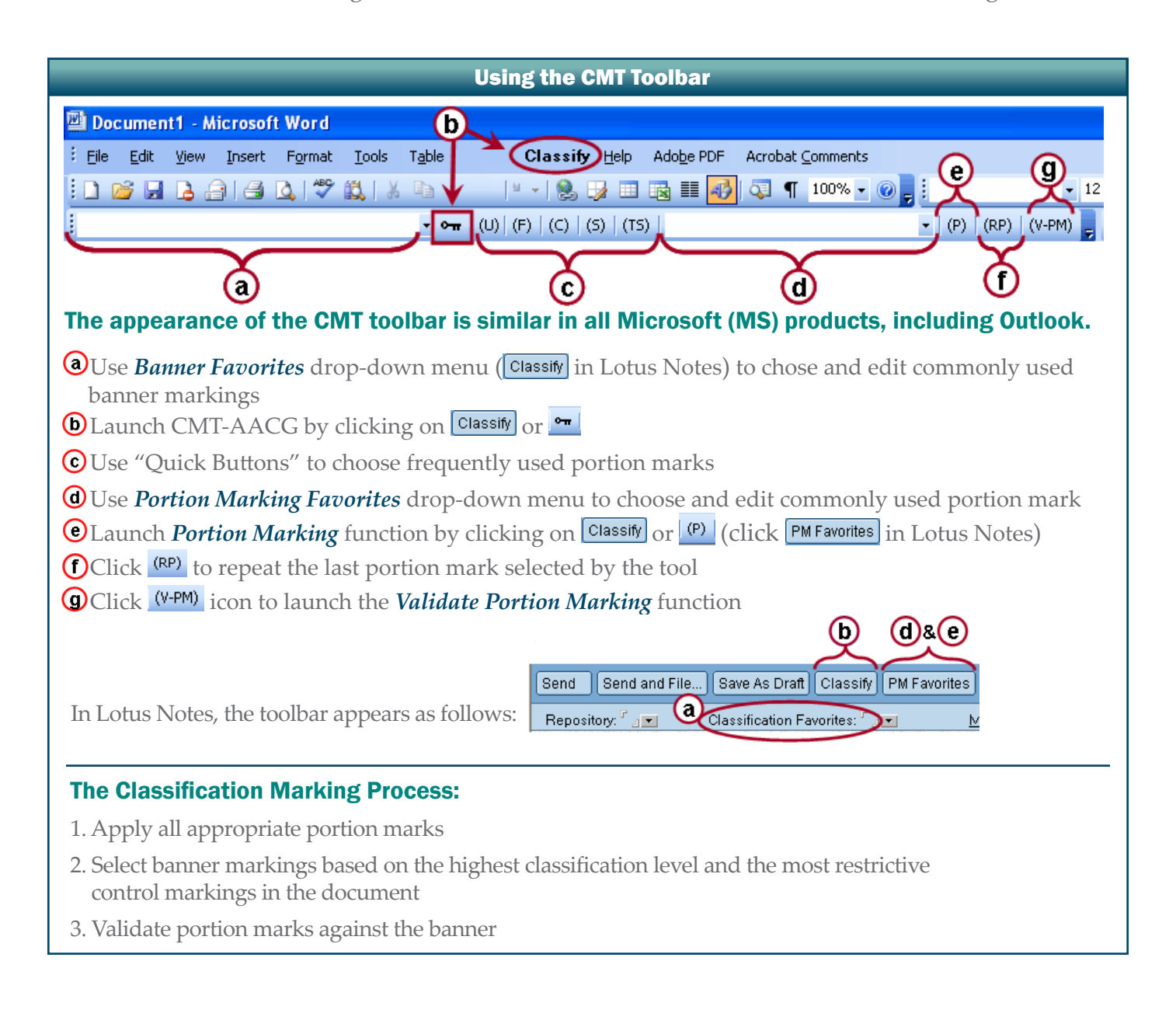

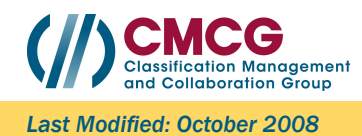

http://www.classification.cia

UNCLASSIFIED

# (//)CMCG

#### Classification Management Tools - Agency Automated Classification Guide (CMT-AACG)

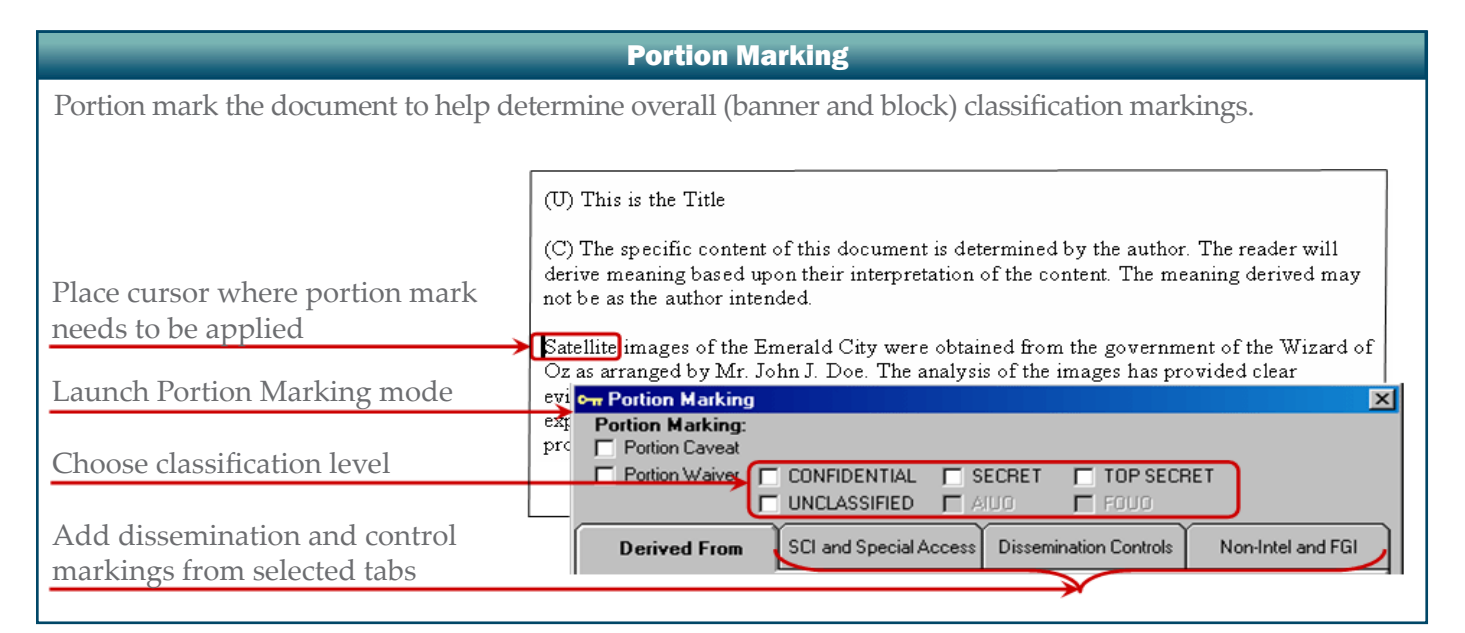

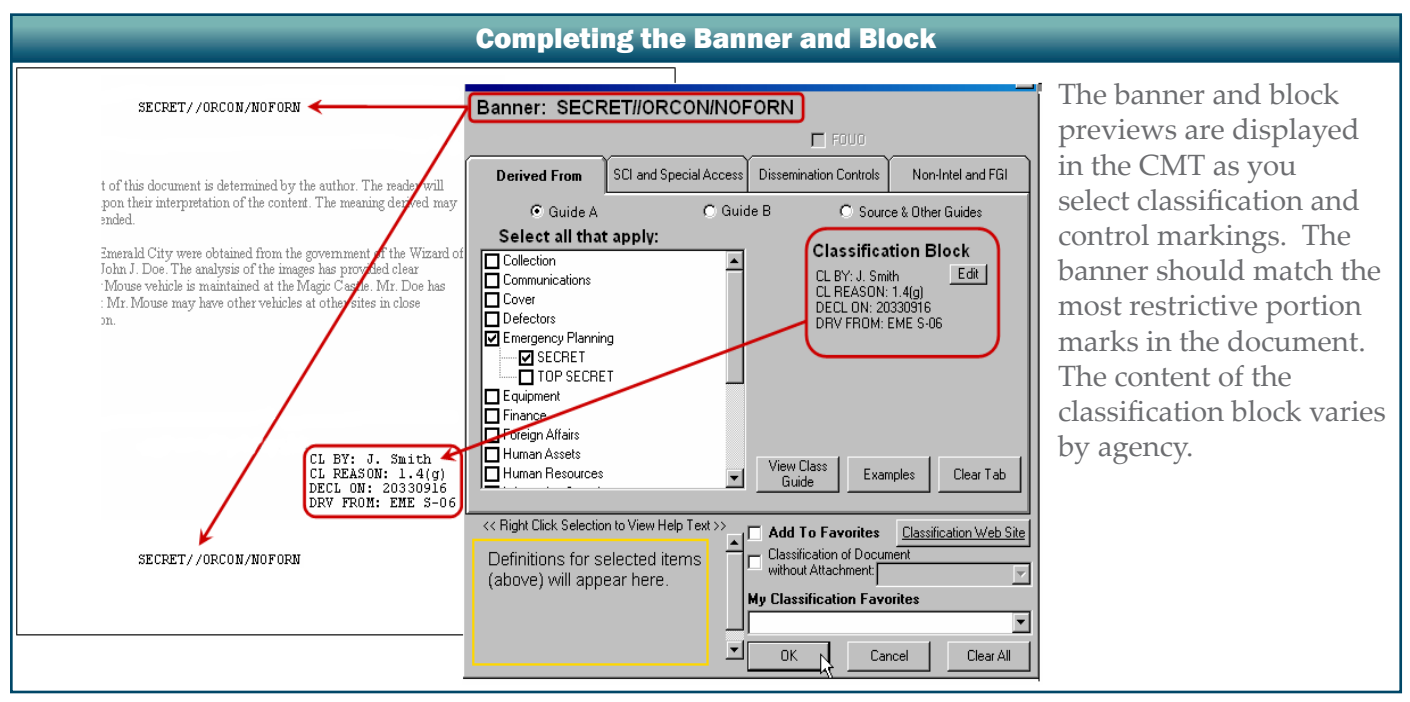

#### Validating Your Classification Markings

The Portion Marking Validation (*V-PM*) function compares the document's classification banner to the aggregate portion marks. This ensures the banner accurately represents the highest classification level and most restrictive portion marks. *V-PM* also identifies any portions in a document that have not been marked.

#### **Portion Marking Validation**

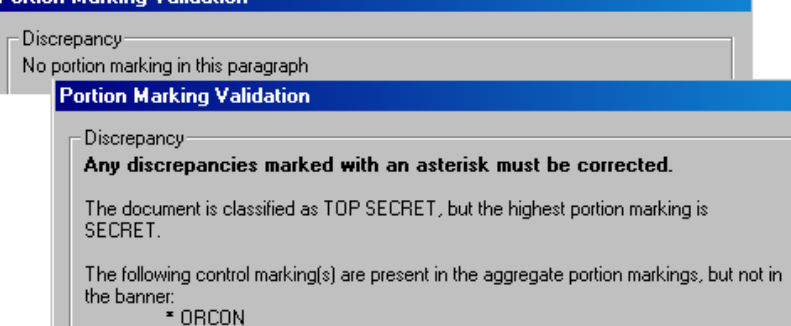

<sup>\*</sup> NOFORN